## PowerPoint 2007 PDF - Télécharger, Lire

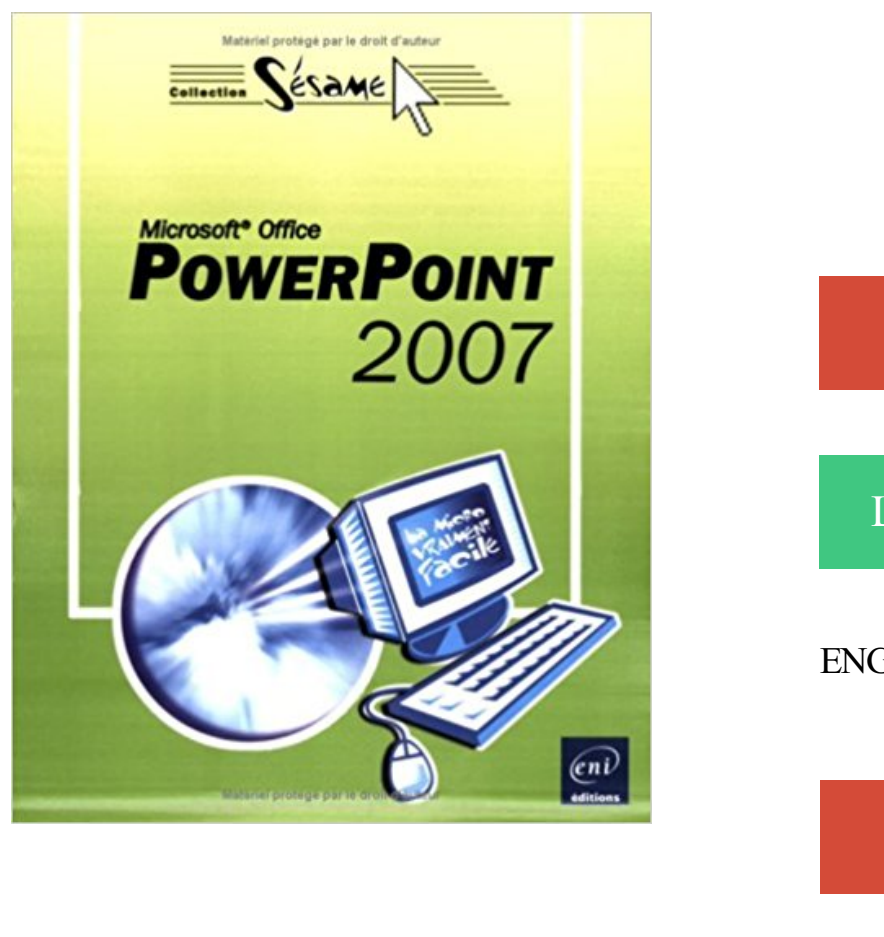

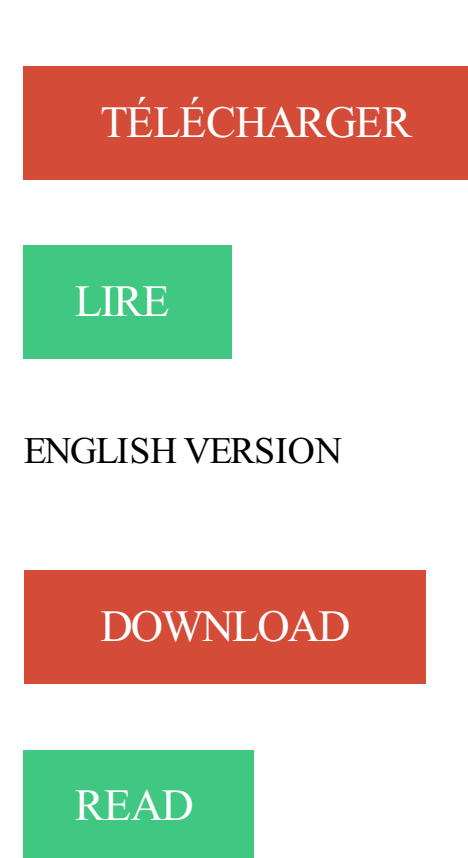

## Description

PowerPoint est un logiciel de Présentation Assistée par Ordinateur ; vous pourrez l'utiliser, par exemple, pour créer des diaporamas animés de vos photos de vacances qui épateront toute la famille ! Avec ce livre, vous serezétonné de découvrir à quel point c'est simple ! Vous commencerez par découvrir l'univers PowerPoint et vous vous familiariserezavec les termes spécifiques à cet environnement avant de créer votre premier document appelé, dans PowerPoint, une présentation. Vous apprendrezà égayer les diapositives par des mises en valeur, des modèles de couleurs, des dessins et des images. Pour finir, vous appliquerez animations et transitions pour rendre votre diaporama encore plus attractif !

Parce que je ne remet pas en cause Wine, j'aimerais juste savoir s'il y a une solution pour faire tourner Powerpoint 2007 ou 2010 sur Ubuntu,.

5 juin 2016 . Maîtrisez Microsoft PowerPoint 2007 avec la formation Versalys bureautique PowerPoint Intermédiaire, disponible à Montréal, Québec, Laval.

PowerPoint2007. Six exercices progressifs pour la découverte ou la mise à jour du logiciel de présentation assistée par ordinateur. FormationPowerPoint 2007.

Formation PowerPoint 2007. mardi 17 avril 2012 , par Administrateur. Les documents de la formation et une application à réaliser. L'application est à.

Ce guide constitue une méthode d'apprentissage simple et efficace de PowerPoint 2007. Adapté à des étudiants de gestion et conçu pour vous soutenir dans.

29 juil. 2014 . FYI: les conseils ici sont destinés à aider lorsque vous utilisez PowerPoint 2007, les étapes pour les autres versions peuvent être légèrement.

salut,j'aimerais comment faire passer une diapo à l'autre sans cliquer mais automatiquement.j'ai assez mais sans succès:j'ai powerpoint 2007.

16 août 2008 . Comment intégrer une musique MP3 dans une présentation PowerPoint ? Jusqu'à la version 2007, Powerpoint ne permet d'intégrer DANS la.

Office PowerPoint 2007 vous permet de créer rapidement des présentations dynamiques efficaces et des flux de travail intégrés.

Télécharger Microsoft Power Point Viewer 2007 1.0. Un lecteur de fichiers PowerPoint gratuit. Vous avez reçu un courriel avec une présentation PowerPoint,.

Astuces. → Lorsque l'on place la souris sur la page et que l'on effectue un clic droit, un onglet DISPOSITION apparaît également.  $\rightarrow$  Lorsqu'on a effectué une.

8 juin 2008 . numéros de page powerpoint 2007. Bonjour à tous, Avant de devenir fou je viens tenter ma chance ici. Mon problème est simple : Insérer un.

22 Jul 2011 - 9 min - Uploaded by saya21127638dans cette vidéo, je vais vous expliquez comment faire un diaporama avec power point 2007 .

10 nov. 2006 . La visionneuse Microsoft Office PowerPoint 2007 permet d'afficher des présentations avec de nombreuses fonctionnalités créées dans.

En effet, PowerPoint 2007 a la faculté de créer directement à partir de son environnement de travail, des CD autoexécutables, permettant de diffuser vos travaux.

Microsoft PowerPoint : Retrouvez nos astuces, aides et tutoriaux sur Clubic. . un son que j'ai perdu et qui se trouve dans ma presentation powerpoint 2007.

. le programme de Présentation Assistée par Ordinateur (PréAO) Microsoft PowerPoint 2007 (version de PowerPoint livrée avec Microsoft Office 2007). Ce livre.

30 oct. 2017 . PowerPoint 2007 pour les nuls. Jolivalt, Bernard · Lowe, Doug. Edité par First interactive 2007. Autres documents dans la collection «Pour les.

Powerpoint 2007 / Denis Belot / lundi 3 mai 2010 - 21:28. Avertissement. Ce document accompagne le cours qui a été conçu spécialement pour les stagiaires.

Problème. Lorsque vous faites défiler une présentation dans Office 2007 ou 2010, l'ouverture de diapositives prend quelques secondes. Ces diapositives.

Bonjour à toutes et tous, Je souhaiterais savoir comment on fait pour créer une vidéà à partir d'une présentation PowerPoint de 2007. J'ai vu.

Formation Powerpoint 2007 : Maîtriser tous les objets de Powerpoint 2007.

Pour rendre une présentation PowerPoint un peu plus vivante, vous souhaitez lui ajouter une petite musique. La musique pourra alors être lue en continu, tout.

5 nov. 2008 . Voici schématiquement comment vous devez procéder pour REALISER UN DIAPORAMA AVEC POWER POINT (2003) Démarrer.

Microsoft PowerPoint Développeur Microsoft Dernière version 2007 (en 2006) sur Windows et 2004 (v10.2.4) sur Mac OS X (10 mai 2006) Environnement.

Un son de transition depuis la bibliothèque de PowerPoint ;. 2. . PowerPoint propose une bibliothèque de sons au format « Wav » qui peuvent être joués.

Fonctionnalités et options de support pour Microsoft PowerPoint 2007. Ressources pour télécharger PowerPoint 2007 à l'aide d'une clé de produit.

21 mars 2007 . Intégré à Office, l'indéboulonnable logiciel de présentation Powerpoint profite d'une nouvelle interface utilisateur, un nouveau format de.

les fonctions les plus usuelles du logiciel Microsoft PowerPoint. Il a été réalisé avec PowerPoint 2007. Si vous possédez une version moins récente du logiciel,.

Présenté dans Microsoft PowerPoint 2007, en utilisant l'exemple d'un flyer DIN-Long comme vous pouvezle commander sur www.onlineprinters.fr.

24 févr. 2015 . j'ai un pc windows 8 qui contient power point 2010 , mais j'ai une présentation power point 2007 que je devrais la presenté , comment convertir.

5 déc. 2008 . Le tutoriel est disponible sous forme d'un fichier power pont. Une version pour power point 2007 et une version pour power point 1997-2003.

PowerPoint 2007. Insérer audio et vidéo dans un diaporama PowerPoint 2007. Nous allons faire le diaporama d'une chanson de Ridan : « Objectif terre ».

PowerPoint Viewer 2007 Télécharger - PowerPoint Viewer 2007 (PowerPoint Viewer 2007) 1.0: Visualiser une présentation PowerPoint sans PowerPoint.

Vidéos, Fiches outils PDF. Table des matières. A - Paramétrer le logiciel. 1 - Ecran et affichage, Vidéo 1 · Fiche 1. 2 - Gestion du diaporama, Vidéo 2 · Fiche 2.

[PowerPoint 2007] - Créez une présentation attractive - Session de formation pour . [PPT 2007] - Comment ajouter une assistante dans un graphique SmartArt.

veoprint met à votre disposition un guide de création d'affiche sur Powerpoint 2007. Créez votre affiche au bon format, avec les fonds perdus. sur Powerpoint.

PowerPoint 2007 et 2010, créer un diaporama de visuels. 13 mars, 2013. Par: Agnès Taupin. Idéale pour mettre en forme en quelques clics des visuels de.

19 Jun 2013 - 2 minFormation complète PowerPoint 2007 :

http://www.tutorys.com/fr/training/3- formation .

2 façons faciles à insérer vidéo dans PowerPoint 2007, Étape par étape vous montre comment insérer une vidéo dans PowerPoint 2007 de deux façons faciles.

Un cours pour apprendre utiliser le logiciel PowerPoint dans sa version 2007.

INTRODUCTION 1. FENETRE PRINCIPALE 2. LES MODES D'AFFICHAGE.

5 déc. 2016 . Voici un post qui inclut les toutes dernières informations sur la façon d'ajouter des vidéos à toutes les versions PowerPoint jusqu'à celle de.

Cartes postales.powerpoint 2007 a été conçu pour être utilisé avec Windows et mérite votre attention.

La certification TOSA® en option sur cette formation, permet d'évaluer votre niveau de maîtrise de Powerpoint 2007 ou 2010. Elle est éligible au CP.

Mon problème à ce jour, se situe sur la construction d'un pps avec powerpoint 2007; j'ai sélectionné 23 photos, réglé le défilement et y ai inclus.

Objectifs et capacités acquises du module: Maîtriser le logiciel pour créer des présentations, diaporamas pour des réunions, présentations produits, candidats et.

coffret 2 livres : le livre de référence + l'étude de cas concrets, Powerpoint 2007, Catherine Guérois, Eni Editions. Des milliers de livres avec la livraison chez.

Dans Microsoft PowerPoint 2007, cette fonctionnalité est absente. Toutefois, selon le Centre d'aide de Microsoft Office, vous pouvez toujours mettre du texte en.

Contenu de la documentation PowerPoint 2007 - Français-Mixte-Anglais.

Noté 3.7/5. Retrouvez Powerpoint 2007 et des millions de livres en stock sur Amazon.fr. Achetez neuf ou d'occasion.

bonjour, j'ai un problème avec les remplissages sur la version 2007. Avant je pouvais mélanger du rose et du bleu avec 2 couleurs. Maintenant.

rtyuiopasdfghjklzxcvbnmqwertyuiop asdfghjklzxcvbnmqwertyuiopasdfghj. INITIATION à PowerPoint 2007. Cours informatiques. Année 2009/2010. Régine B.

Où se trouve l'enregistreur de Macro sous PowerPoint 2007 ? Pourquoi mes diapositives n'apparaissent-elles pas dans l'éditeur VB ? Existe-t-il une fonction en.

Bienvenue sur ce cours animé consacré à Powerpoint 2007. Pour visionner ces leçons de manière optimale, appuyez sur la touche F11 pour les voir en mode.

28 mars 2014 . Cette fonction est apparue avec PowerPoint 2007. Mais des précautions s'imposent ! 1. Dans PowerPoint 2010, cette fonction semble avoir.

5 oct. 2017 . PowerPoint 2016 est entièrement compatible avec PowerPoint 2013, 2010 et 2007, et partiellement compatible avec les versions précédentes.

Je n'ai que la "Visionneuse Powerpoint 2007 ou 2010" pour visionner. Par contre j'utilise AOO 4.1.1 pour faire les présentations et toutes les.

GUIDE PowerPoint (version débutante). Version 2007. Table des matières ... C'est finalement les deux modes d'utilisation de PowerPoint : la présentation.

1 févr. 2013 . La visionneuse Microsoft Office PowerPoint 2007 permet d'afficher des présentations créées dans Microsoft Office PowerPoint 2000,.

10 nov. 2006 . La visionneuse PowerPoint 2007 permet d'afficher des présentations complètes créées dans PowerPoint 97 et les versions ultérieures.

Ce livre sur Microsoft PowerPoint 2007 a été conçu pour vous permettre de retrouver rapidement toutes les fonctions de ce logiciel de PRésentation Assistée.

Présentation de l'interface de PowerPoint 2007. Présenter les différents éléments de la fenêtre (barres d'outils d'accès rapide, le ruban, les onglets…) Découvrir.

Vous recherchez des tuto PowerPoint 2007 ? Nous vous proposons une sélection de cours PowerPoint 2007 de qualité, en vidéo.

15 févr. 2013 . Les tutoriaux qui concernent Powerpoint de 2007 à 2013. . C'est vrai, lorsqu'on présente un PowerPoint, on veut parfois contrôler le regard de.

Electromenager de qualite, Bureautique, MICROSOFT POWERPOINT 2007.

Fiches techniques réalisées dans le cadre de la campagne Moins de papier.be, à l'initiative de votre intercommunale de gestion des déchets – Version Office.

29 déc. 2011 . Je fais une présentation PowerPoint en utilisant PowerPoint 2007.Comment puis-je mettre une vidéo en arrière-plan sans avoir à payer pour.

Apprendre l'utilisation du logiciel PowerPoint 2007 soit pour le découvrir en tant que débutant, soit pour vous perfectionner en ciblant les points de la matière.

20 mai 2013 . Cette vidéo provient en fait d'une présentation que j'ai faite en 2010 sur les nouveautés et trucs vraiment utiles de Powerpoint 2010 et 2007.

Créer un sommaire avec Powerpoint 2007. - Ouvrez votre présentation Powerpoint. - Cliquez dans le menu Affichage puis Mode normal. Dans la petite fenêtre.

Formation PowerPoint 2007: Cours PowerPoint gratuit sur la nouvelle version de Microsoft PowerPoint 2007 par des démonstrations animées et sonores.

Visionneuse PowerPoint 2007 : Présentation télécharger.com . Vous pouvezainsi les visionner sans installer Microsoft Powerpoint sur votre ordinateur.

Tutoriel Powerpoint 2007. TRADUCTEUR. Version imprimable(sans les captures d'écranimages). Les utilisateurs confirmés de Powerpoint 2000 et 2003.

Microsoft Office PowerPoint 2007 ne prend pas en charge la gravure directe sur DVD Pour procéder à une gravure sur DVD, copiez votre présentation dans un.

5 avr. 2010 . Procédure pour modifier un thème avec PowerPoint 2007. Ouvrezle ruban Création. Vous avez un choix de thèmes et vous pourrez en.

Cette page donne une introduction à PowerPoint 2007.

7 mars 2010 . Par défaut, un diaporama PowerPoint s\'affiche en mode 4:3 lors du passage en . Capture d'écran - Diaporama PowerPoint 2007, écran 4:3.

Cours BARDON - Microsoft Office POWERPOINT 2007 - Les masques : masque des diapositives, masque du document, masque des pages de commentaires.

24 oct. 2013 . PowerPoint, c'est le logiciel de Microsoft permettant de créer des . Microsoft PowerPoint 2007 : vous devez ajouter ce complément pour.

Modèles Powerpoint 2007. Ouvrir automatiquement son propre modèle de présentation. Celui fournit par son entreprise.

Collège Lionel-Groulx – Service du soutien à l'enseignement. PowerPoint 2007. Note de formation. Johanne Raymond. Automne 2009.

Ce produit n'est plus disponible en téléchargement, découvre Powerpoint 2013 Le célèbre logiciel de présentation de Microsoft devient plus dynamique : plus.

Exploiter les présentations Office PowerPoint 2007 dans des versions antérieures. Un nouveau format de fichier basé sur le langage XML est associé aux.

PowerPoint 2007. Si la plupart des anciennes commandes ont été conservées, beaucoup de nouvelles ont été ajoutées dans la version 2007 de l'application.

Pour faire plus joli ou pour mettre une image qui colle à votre look, par ex comme cela : La Procédure. 1/ Onglet CREATION > Styles d'arrière-plan. 2/ cliquer sur.

23 juin 2009 . Microsoft Office PowerPoint 2007 comporte nombre de nouvelles

fonctionnalités destinées à optimiser la création de présentations pour tous.

24 Nov 2015 - 4 min - Uploaded by CydiaManMerci d'avoir regardé cette vidéo j'espère que ça vous a plût. Voici le tutoriel écrit et le lien:.

Avec powerpoint 2007 vous pouvez choisir très facilement la mise en forme de vos diapositives. Dans ce film vous apprendrezà gérer vos diapositives et à.

Voici comment insérer un fichier Flash ( .swf) dans un PPTX/PPSX : Ouvrez Powerpoint 2007 : Supprimez" cliquez pour ajouter un titre" et "cliquez pour ajouter.

Manipuler le Ruban Microsoft Office 2007 (1) p 12 Manipuler le Ruban . Changer l'apparence de PowerPoint 2007 (2) p 72 33 Définir les mises en forme.

18 févr. 2011 . Bonsoir, Je travaille avec Powerpoint 2007 dans le cadre de mes études et dans 3 mois je dois présenter un projet commercial à l'aide d'un.

26 juin 2008 . Office pour les enseignants - Powerpoint 2007 . Ce tutoriel montre comment insérer une vidéo dans PowerPoint 2007 et comment en contrôler.

11 Jun 2012 - 3 minTutoriel sur powerpoint 2007 en 2 minutes. . Powerpoint 2007 : Episode 6 / Insérer un logo et .

Microsoft PowerPoint est un logiciel de présentation édité par Microsoft. Il fait partie de la suite .. Dans PowerPoint 2007 et la version 2008 pour Mac OS X, de nouveaux formats utilisant la technologie Open-XML ont été introduits : .pptx, .ppsx.

24 juil. 2013 . La visionneuse Powerpoint vous permet de lire les présentations effectuées à partir du logiciel de Microsoft depuis les versions 2007 ou 2010.

PowerPoint 2007: Cours en PDF et Exercices pratiques pour les débutants et le perfectionnement.

Dossiers Trucs et astuces : utilisation des masques de diapositives sous Powerpoint 2007. Publié le 28/11/2013 - Modifié le 16/06/2015.

Télécharger Visionneuse PowerPoint 2007 pour Windows. Visionneuse PowerPoint 2007 vous permet de lire les fichiers de présentation PowerPoint sans.

12 exercices complets pour découvrir et maîtriser progressivement les fonctionnalités de cette nouvelle version du logiciel de Présentation Assistée par.

25 févr. 2017 . Powerpoint 2007 : Comment faire un écran fragmenté sur Powerpoint en moins de 4 min. Commençons par..

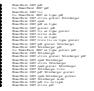